# **Lesson 3: Good Vibrations**

**Data Representation**

Computing

Dharini Krishnamoorthy

*Materials from the Teach Computing Curriculum created by the National Centre for Computing Education*

### $Ctrl \oplus O$

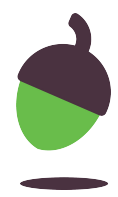

You will be using the free audio editing software Audacity for this task.

**Part 1**: Playback

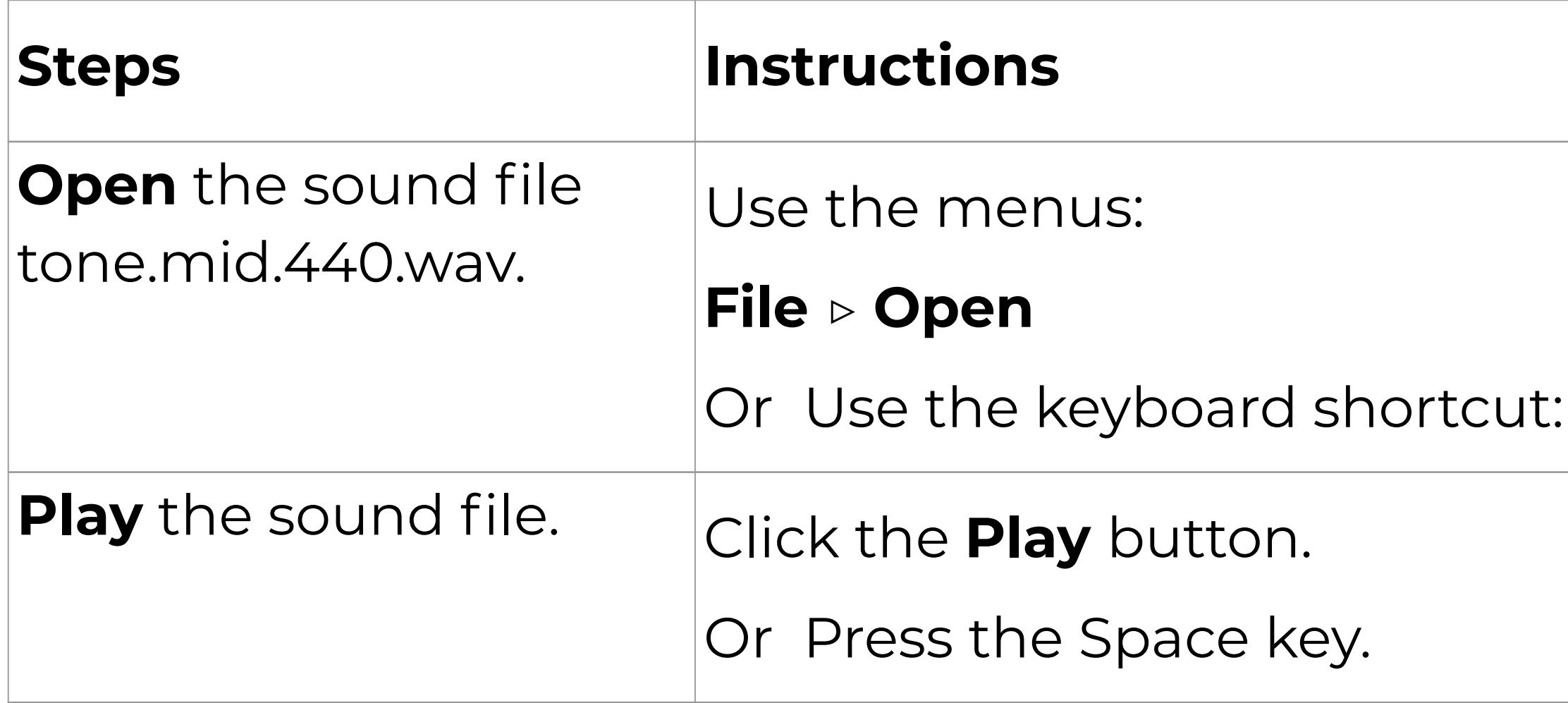

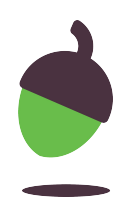

- 
- **ut** or press Ctrl ⊕ 3
- or press Ctrl ⊕ 1
- m out.
- om in.
- **m** tool or press F4.

### **Part 2**: Zooming in and out

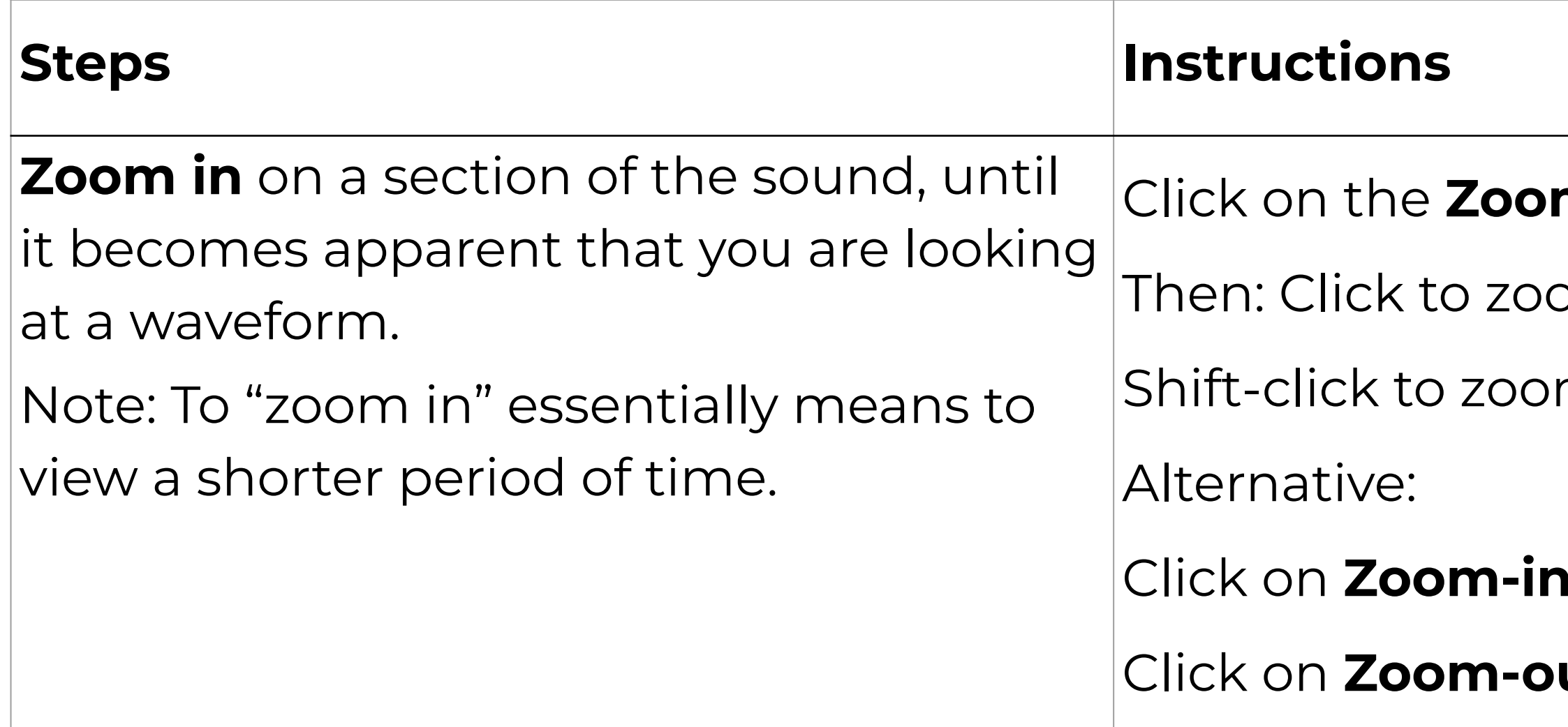

Repeat **parts 1 and 2** with files **octave-C1.wav** and **count.wav**.

Zoom in on the different waveforms and explore how different types of sound (simple tones, musical instruments, speech) have distinctly different waveforms.

Part 3: Select and play a section of the audio

### **Selection** tool or press F1.

### ag on the area that you want to

ot like selecting a word in a word

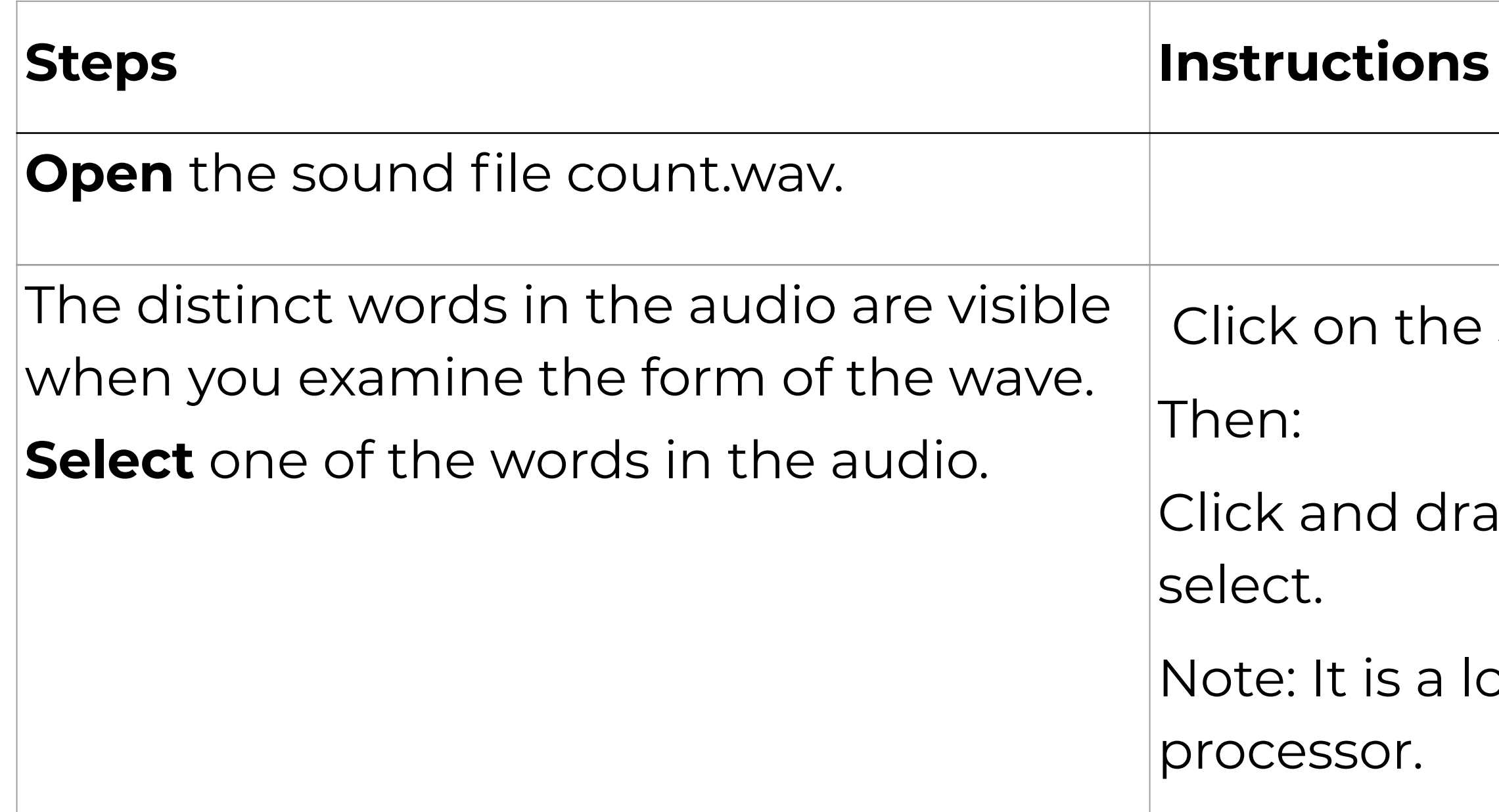

Part 3: Select and play a section of the audio

**y** button.

ace key.

y play back the selected section.

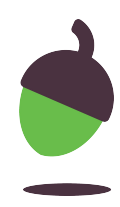

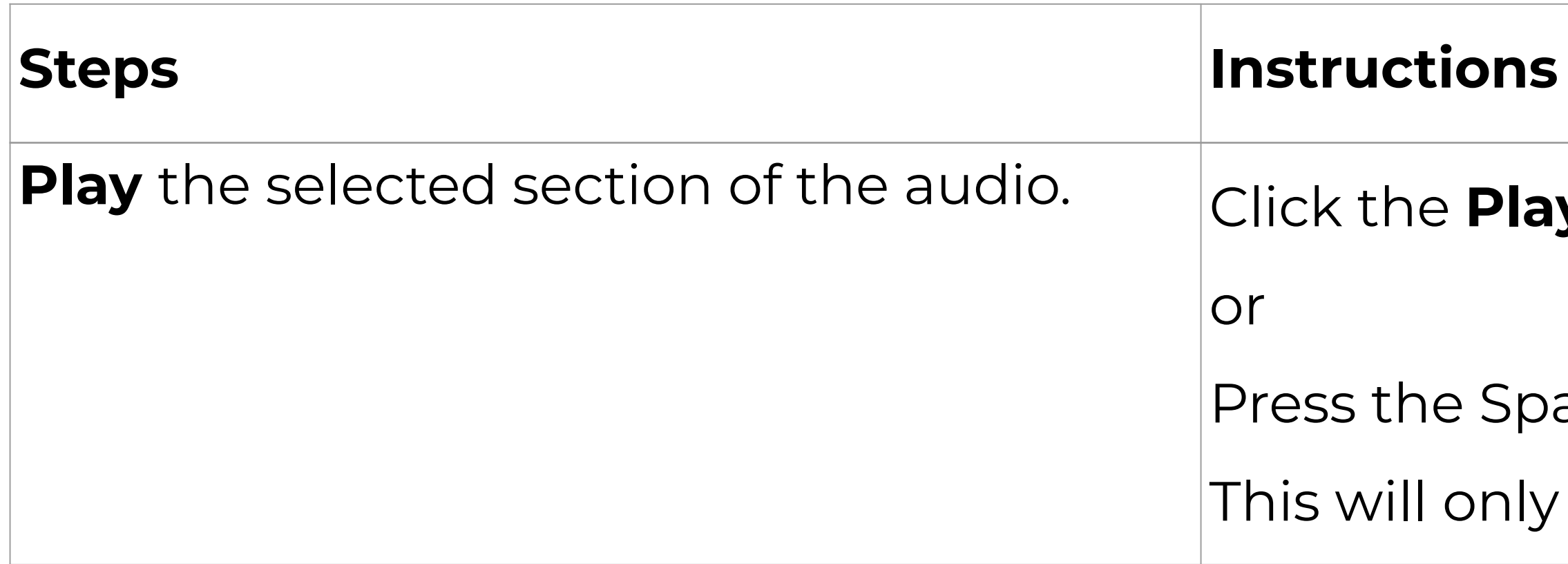

Repeat **part 3 steps** for **octave-C1.wav**.

## **Task 2 - Analogue to Digital**

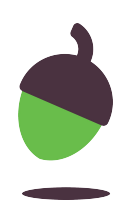

### **Introduction**

Carrie is going hiking on a 10-hour trail on Mount Digi. She promises her worrying parents that she will send hourly updates with her altitude (her height above sea level), so that they can trace how she's doing. Her precise altitude is not really important, so they agree that she will send 2-bit 'codes' for her altitude.

This section of the worksheet contains a graph of Carrie's altitude along the route. You need to work out the messages that she will send to her parents every hour.

## **Task 2 - Analogue to Digital**

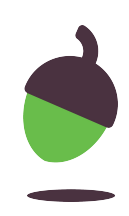

The first section of the worksheet contains a graph of Carrie's altitude along the route. You need to **work out the messages that she will send to her parents** every hour. The first two messages have been filled in.

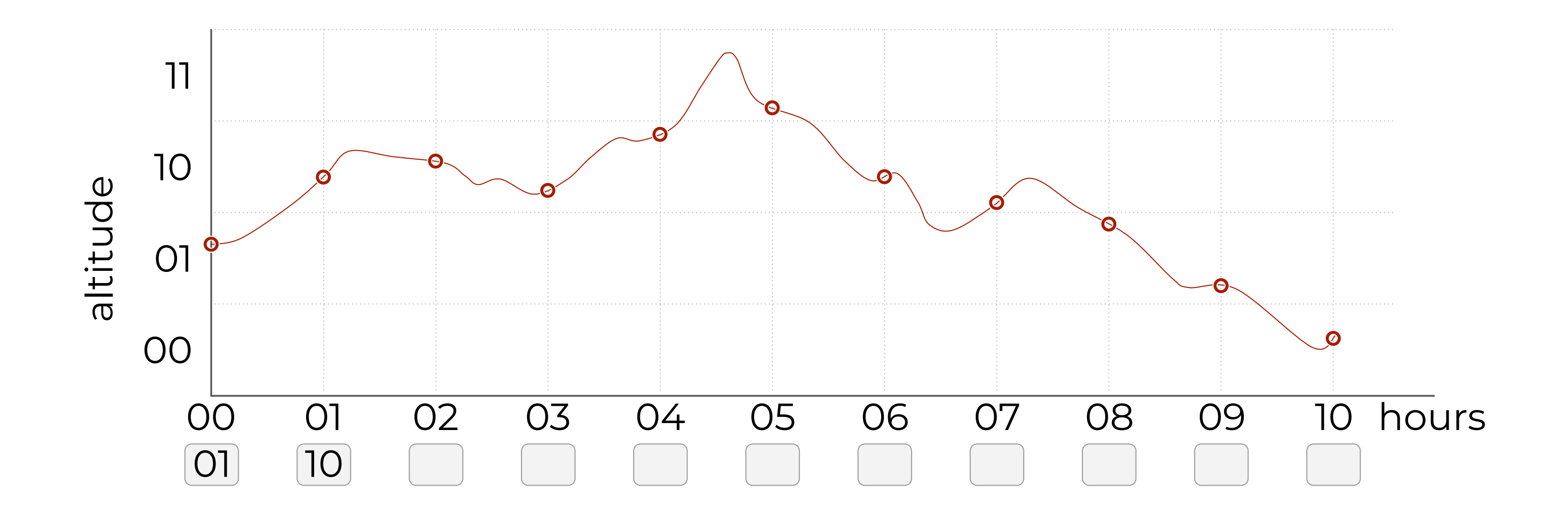

### **Task 3 - Back to Analogue**

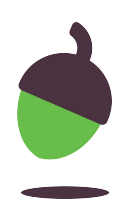

### **Introduction**

Carrie is going hiking on a 10-hour trail on Mount Digi. She promises her worrying parents that she will send hourly updates with her altitude (how high she is), so that they can trace how she's doing. Her precise altitude is not really important, so they agree that she will send 2-bit 'codes' for how high she is.

This section of the worksheet contains the messages that Carrie's parents have received. You need to work out her (approximate) route, based on these messages.

### **Task 3 - Back to Analogue**

This section of the worksheet contains Carrie's messages to her parents in 2 bits every hour. You need **to work out her (approximate) route, based on these messages**. The first two points on her route has been filled in.

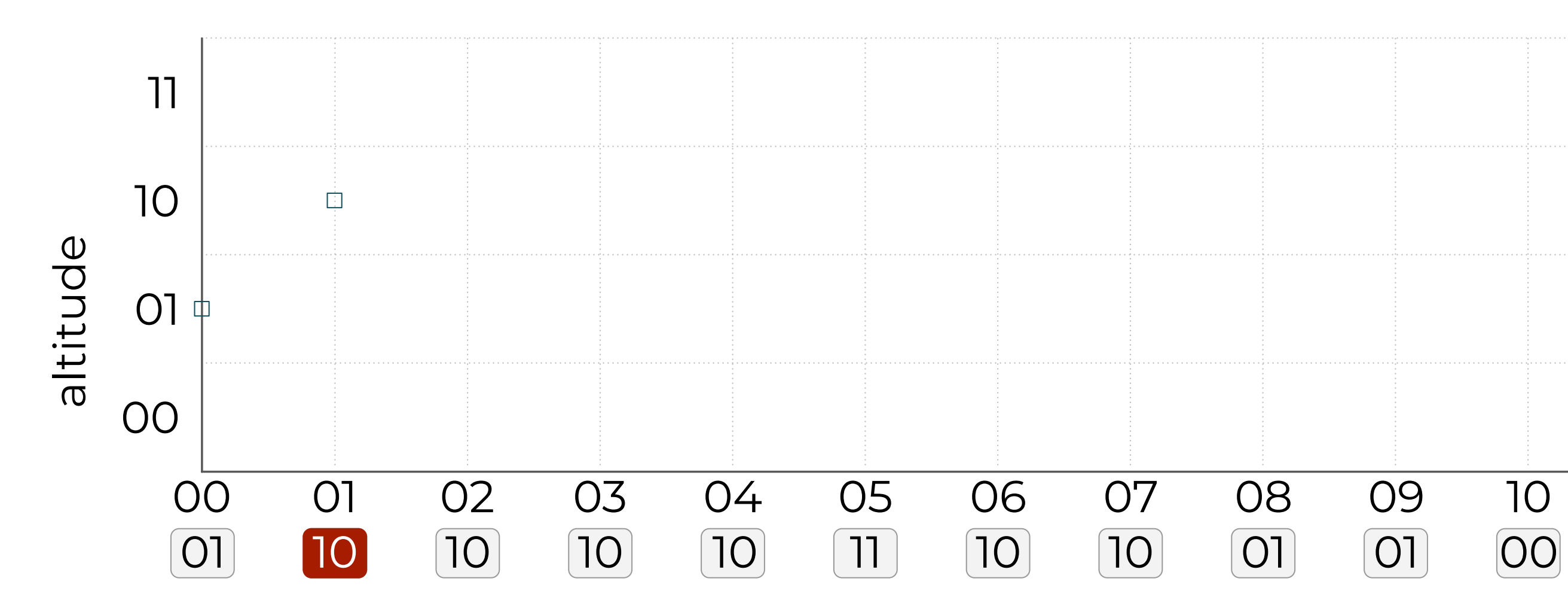

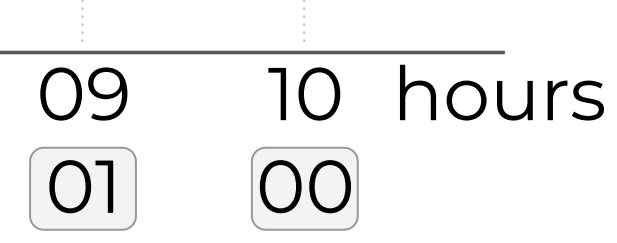

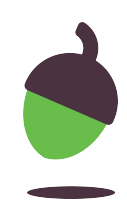

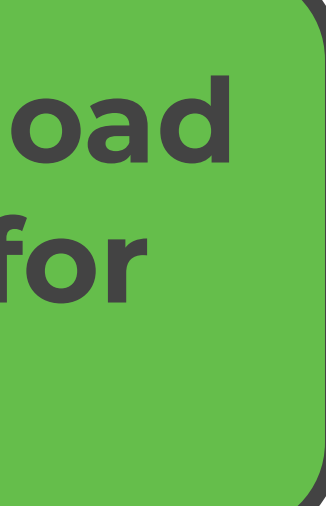

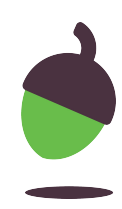

### **[Click here to download](https://www.google.com/url?q=http://oaknat.uk/comp-good-vibrations&sa=D&source=editors&ust=1620925362708000&usg=AOvVaw15Y0Ry9l5r2U83X3EEaYU5)  additional assets for this lesson**